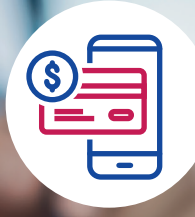

**Cómo descargar y guardar su póliza de seguro digital:**

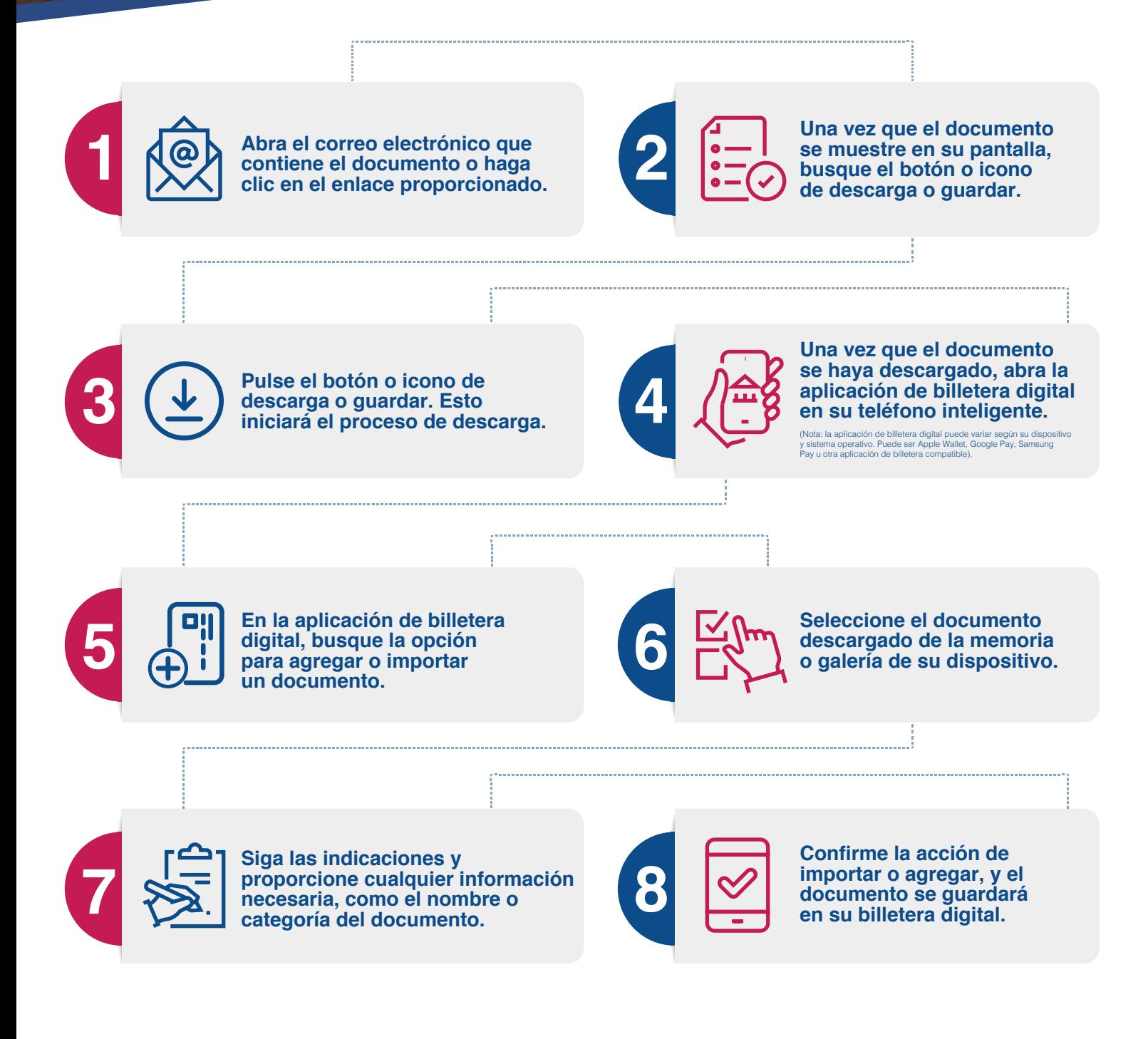

www.arubabank.com Encuéntranos en: **{ @ D** in

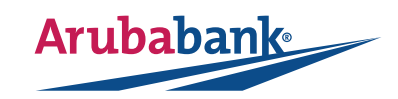